# **ProtectIT – MNS Motor Management INSUM**

**Network Management Guide Version 2.3** 

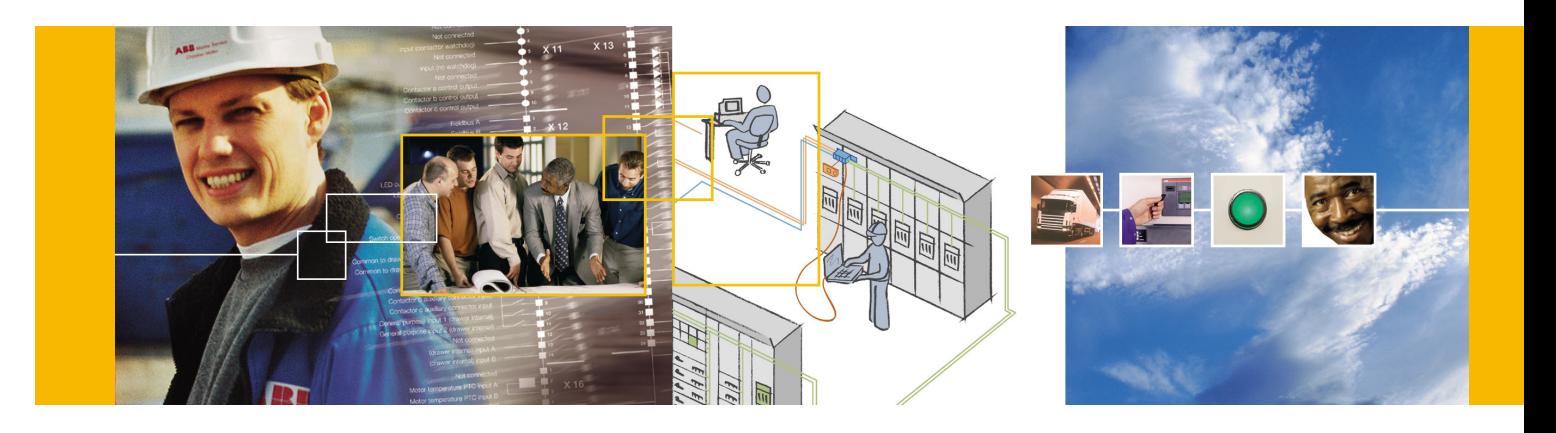

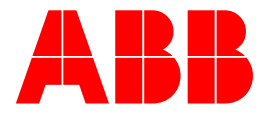

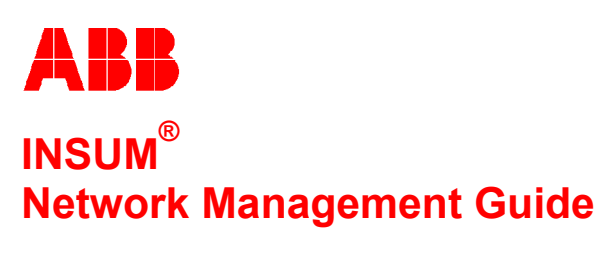

**Version 2.3** 

#### **NOTICE**

The information in this document is subject to change without notice and should not be construed as a commitment by ABB Schaltanlagentechnik GmbH. ABB Schaltanlagentechnik GmbH assumes no responsibility for any errors that may appear in this document.

In no event shall ABB Schaltanlagentechnik GmbH be liable for direct, indirect, special, incidental, or consequential damages of any nature or kind arising from the use of this document, nor shall ABB Schaltanlagentechnik GmbH be liable for incidental or consequential damages arising from use of any software or hardware described in this document.

This document and parts thereof must not be reproduced or copied without ABB Schaltanlagentechnik GmbH's written permission, and the contents thereof must not be imparted to a third party nor be used for any unauthorized purpose. Permission to translate the document shall be obtained from ABB Schaltanlagentechnik GmbH. The translated document shall be sent to ABB Schaltanlagentechnik GmbH together with the confirmation that the content of the document is the same.

The software described in this document is furnished under a license and may be used, copied, or disclosed only in accordance with the terms of such license.

2002 ABB Schaltanlagentechnik GmbH, Germany

#### **TRADEMARKS**

MNS and INSUM are registered trademarks of ABB Schaltanlagentechnik GmbH

Microsoft, Windows and Windows NT are registered trademarks of Microsoft Corporation.

Echelon, LON, LONWORKS, LonTalk, Neuron are trademarks of Echelon Corporation registered in U.S. and other countries.

Reference document 1TGB 350010 R1.5

**SW Version 2.3** 

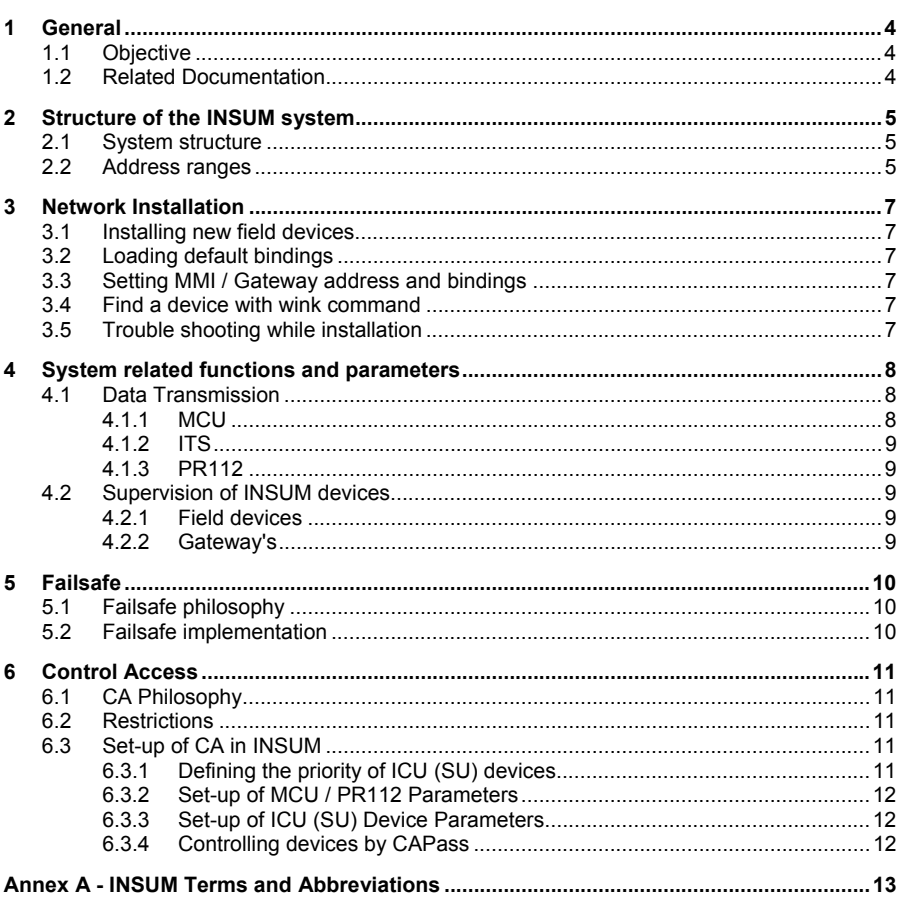

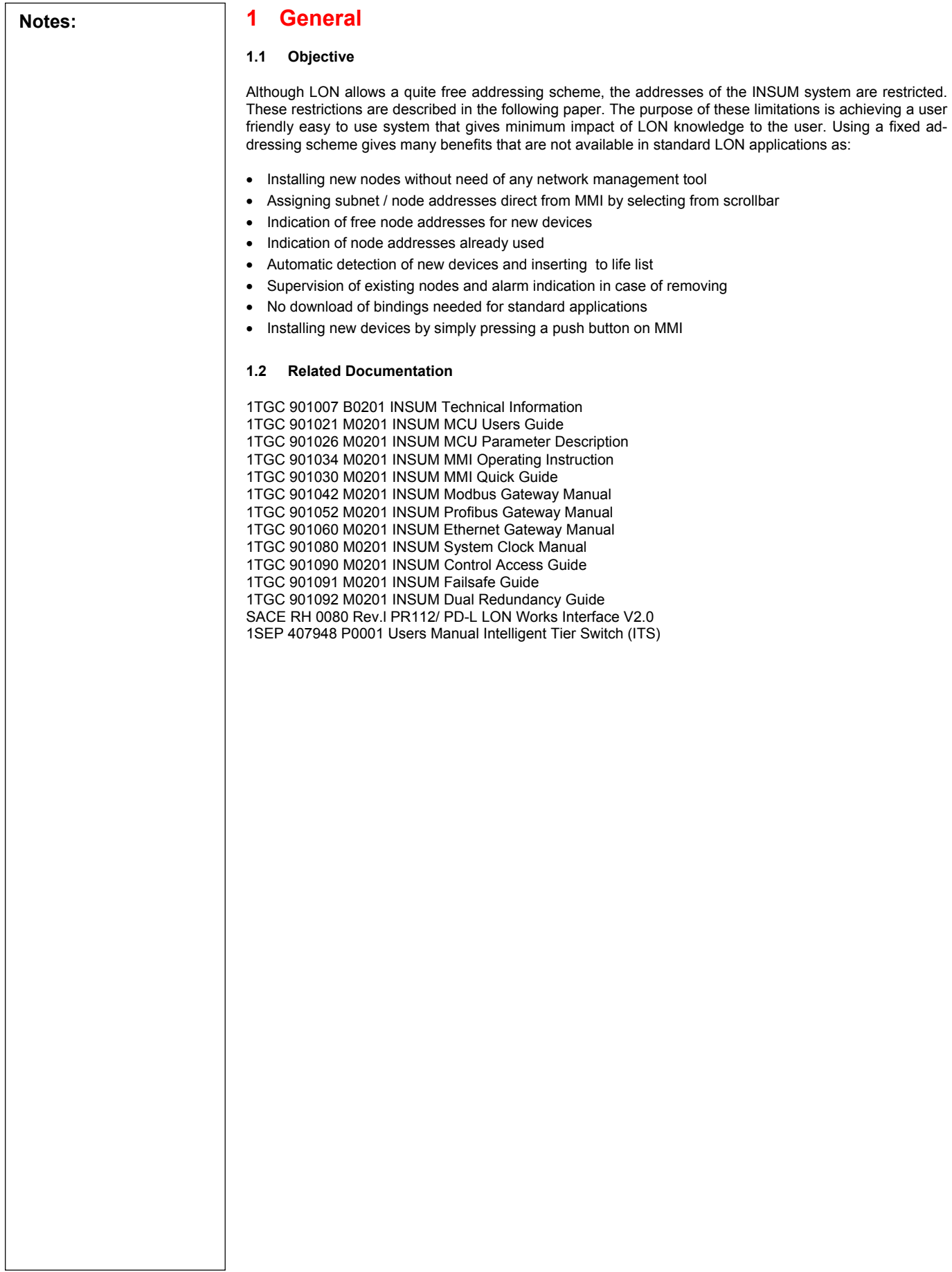

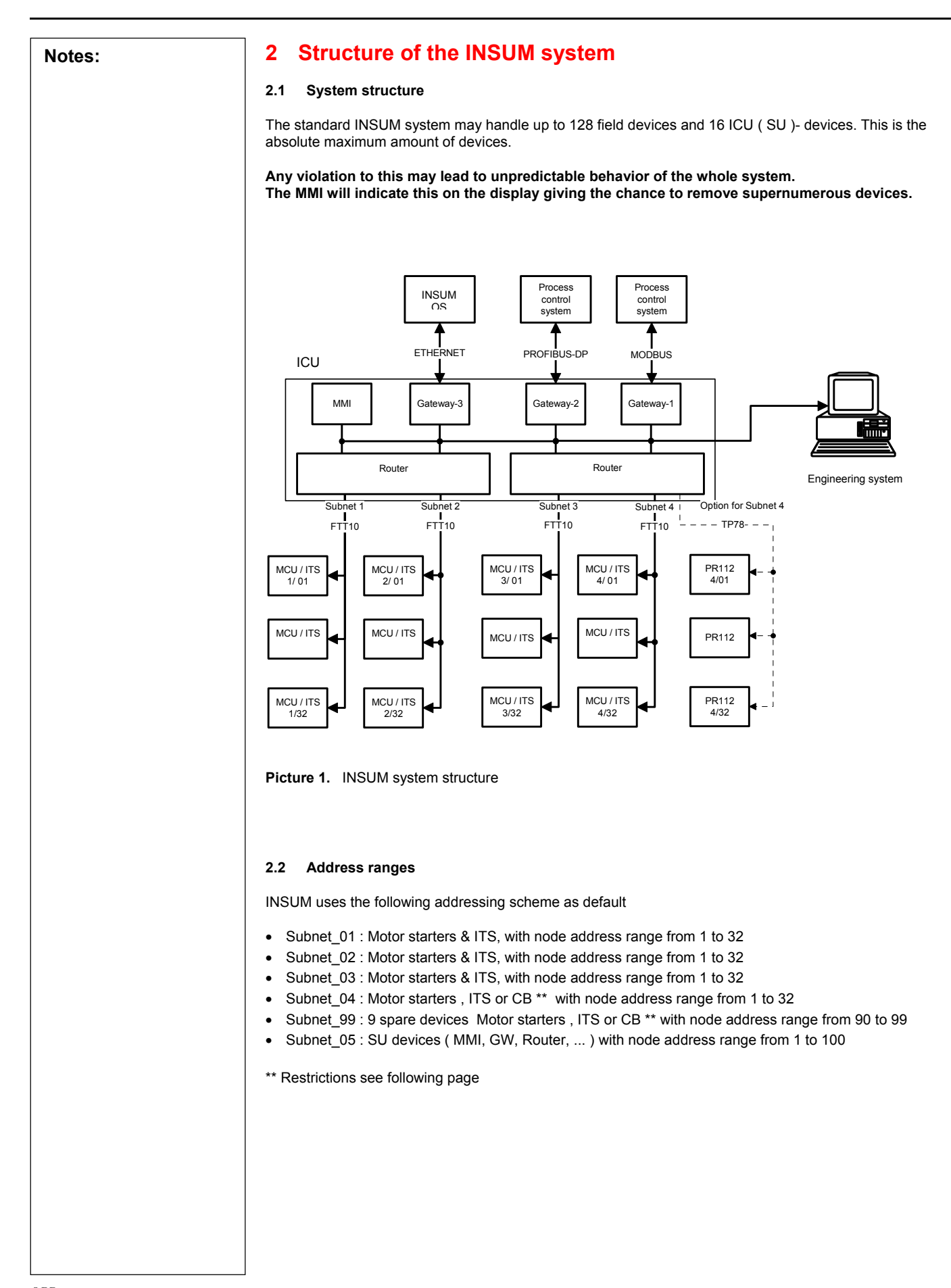

#### **Notes: Table 1.** INSUM address map

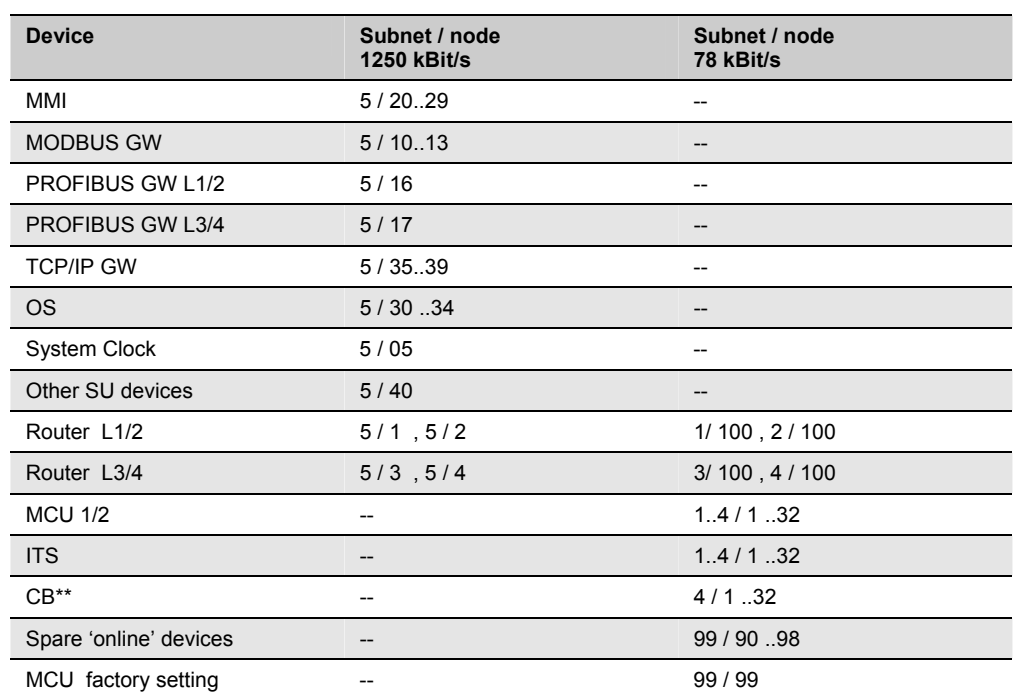

#### **\*\* Restrictions :**

PR112 circuit breaker uses XP (bus topology) transceiver instead of FTT10 (free topology ) for communication link. Due to this physical differences devices cannot be mixed and a complete bus line must be reserved for PR112 CB's.

Support of PR112 CB's is given by using a special Router for line 3 / 4 (Ordering number 1TGB3 02001 R 3413).

Attention: In this case line 4 is reserved for PR112 CB's and cannot be used for Motor starters or ITS.

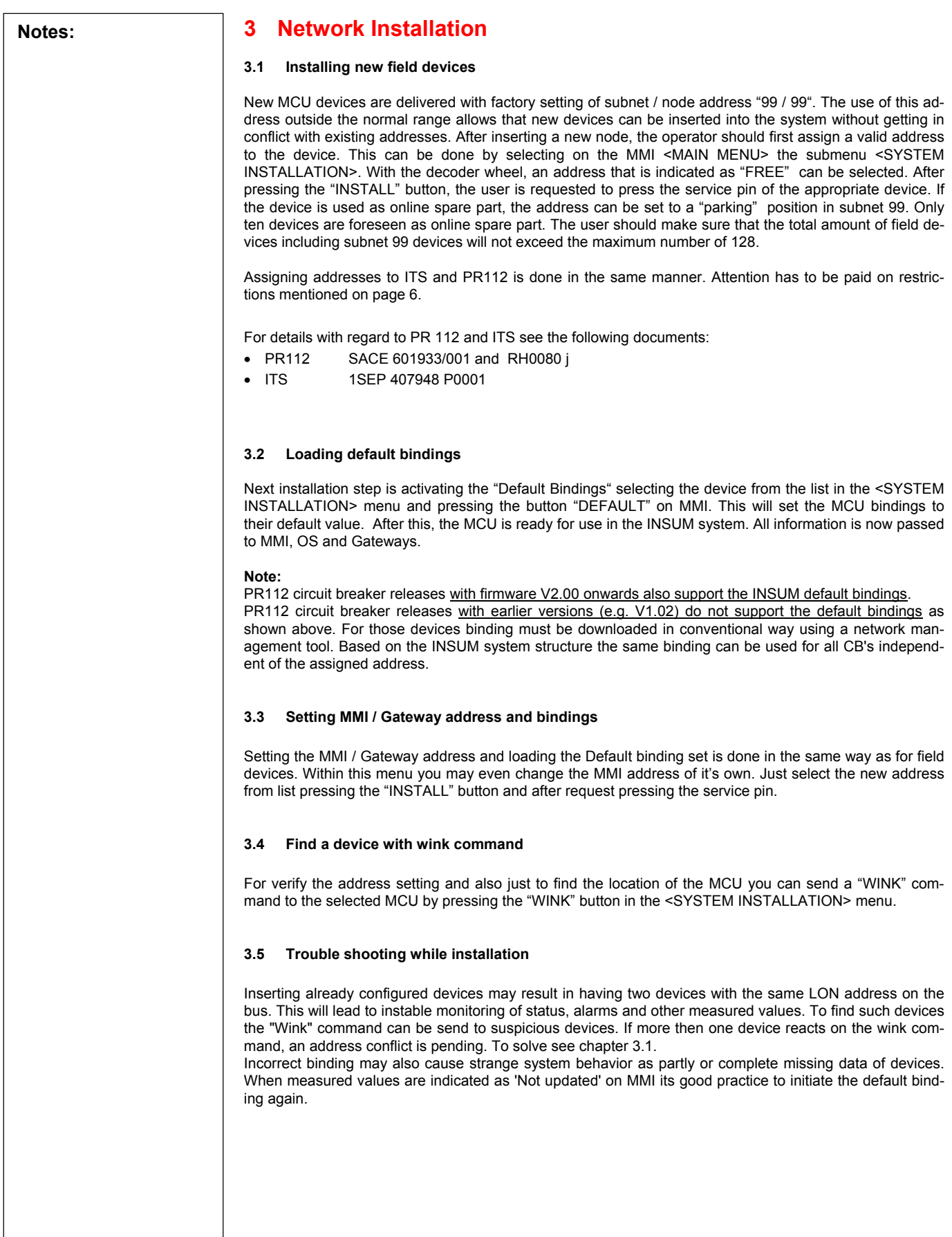

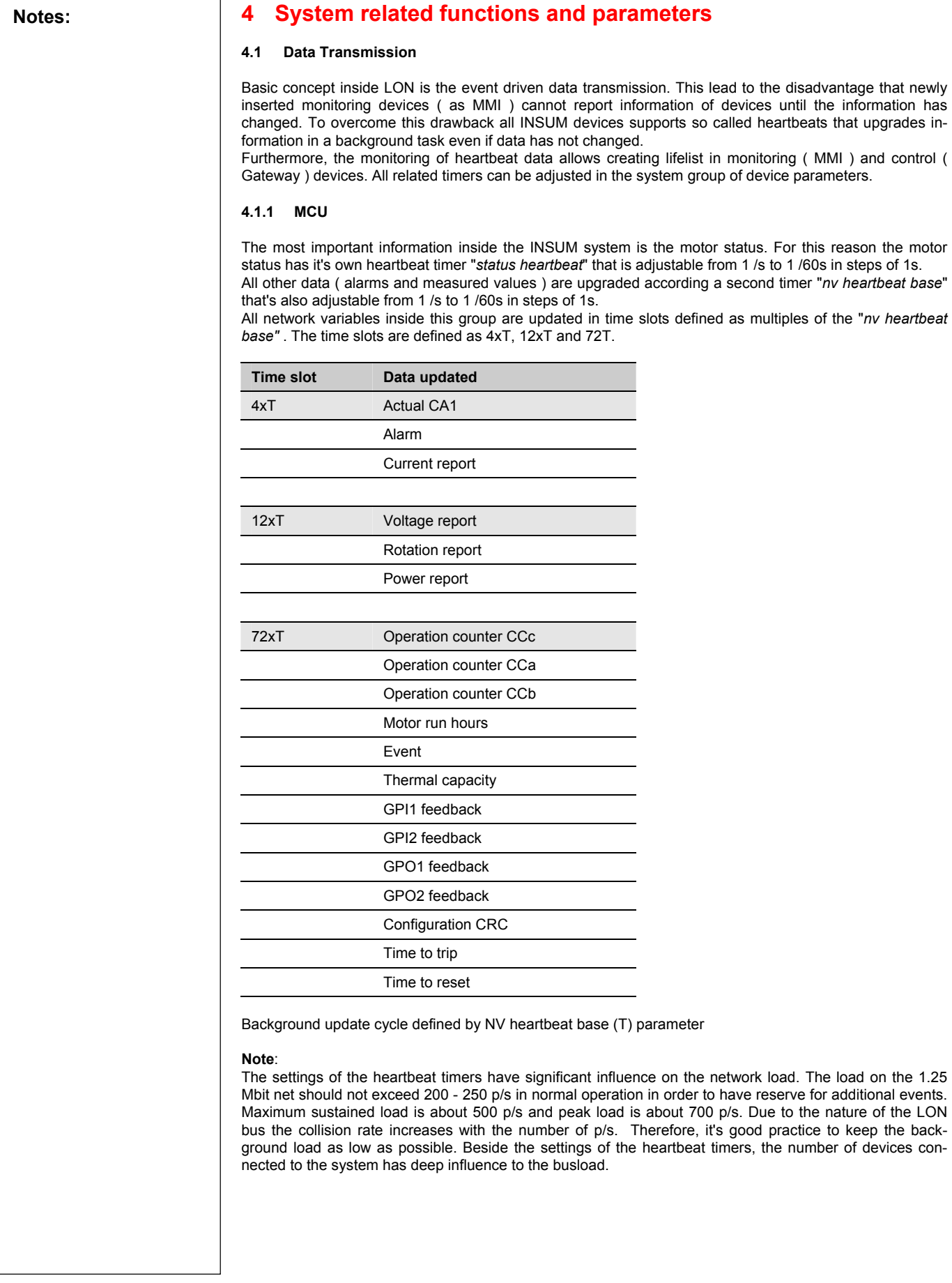

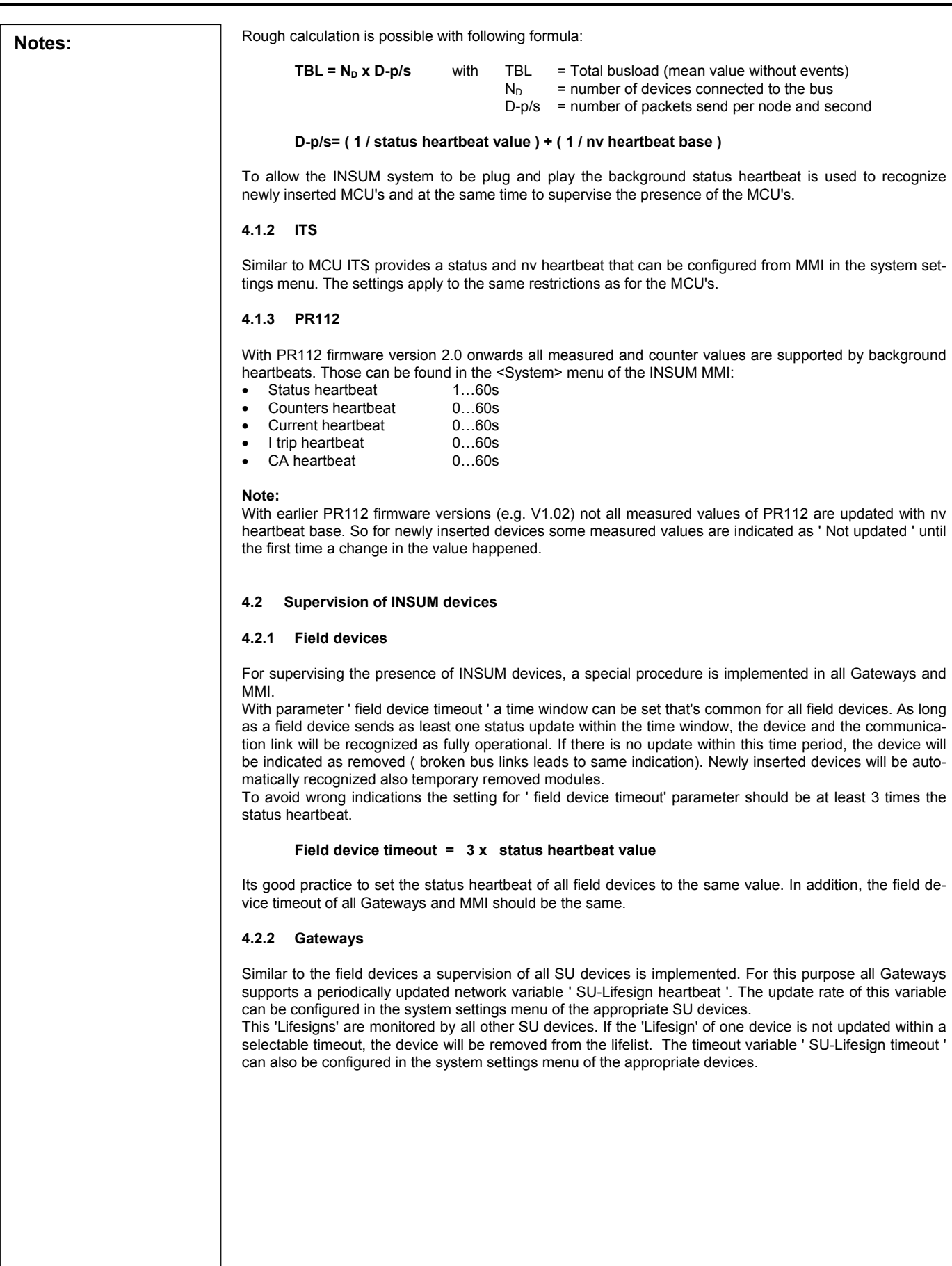

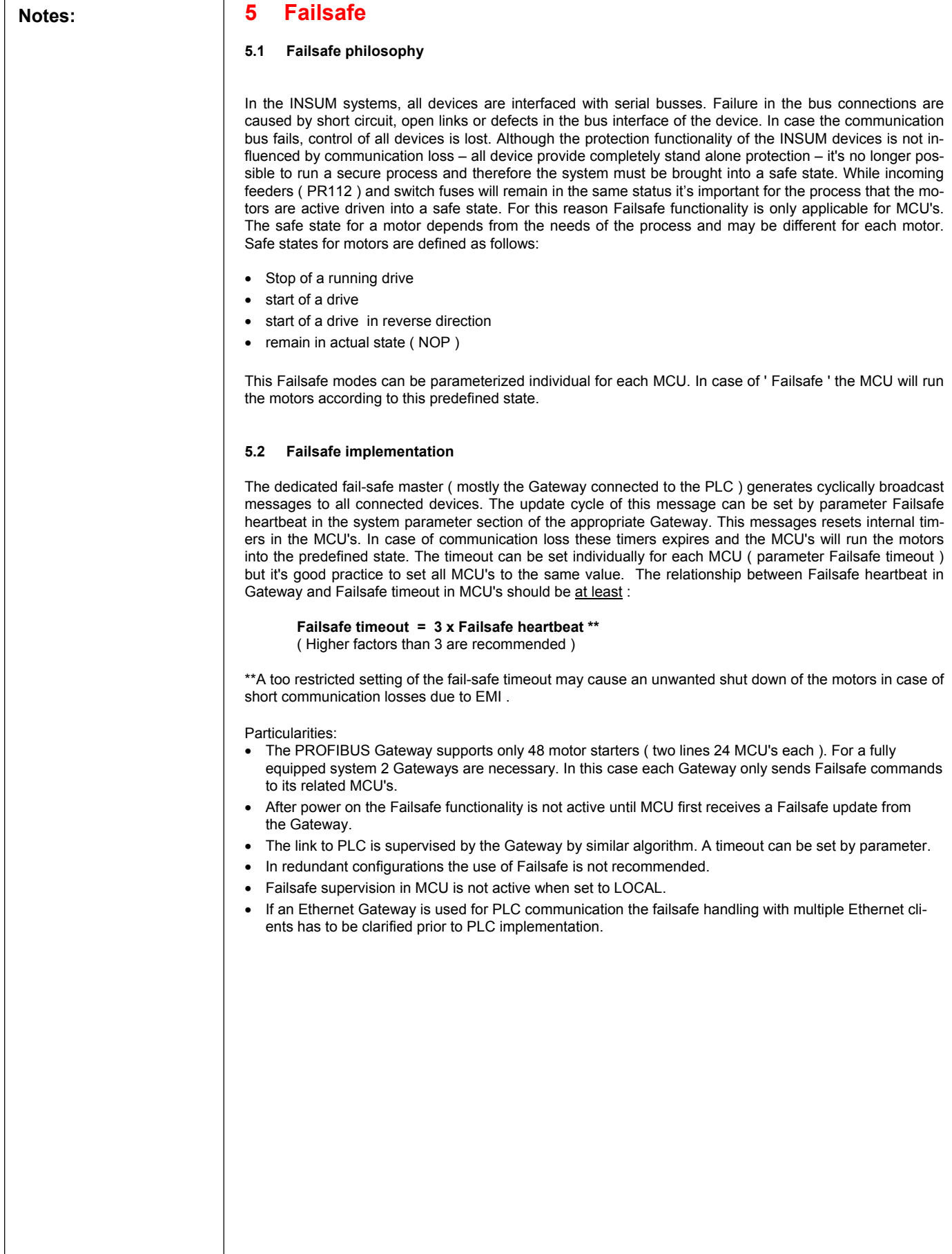

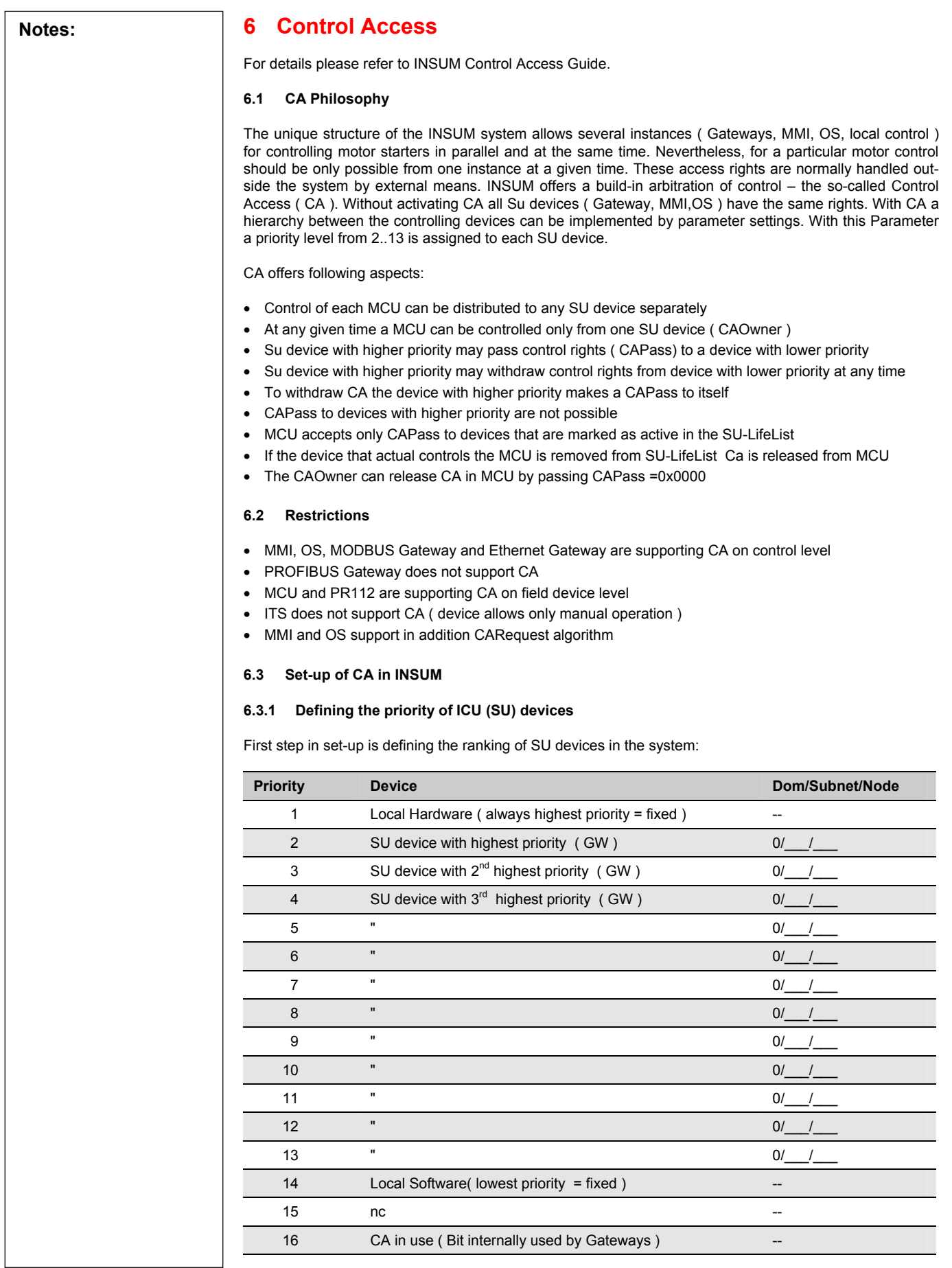

」

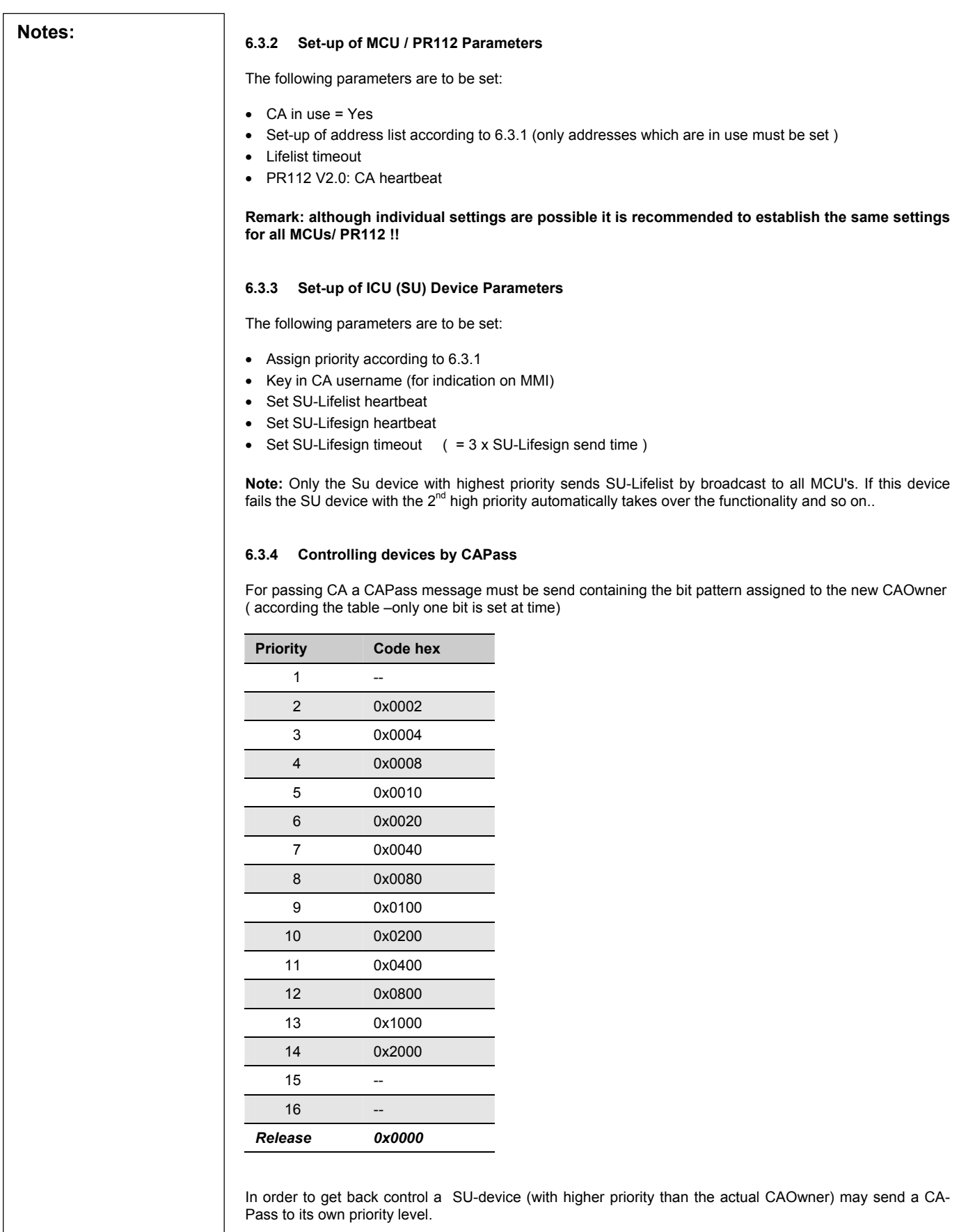

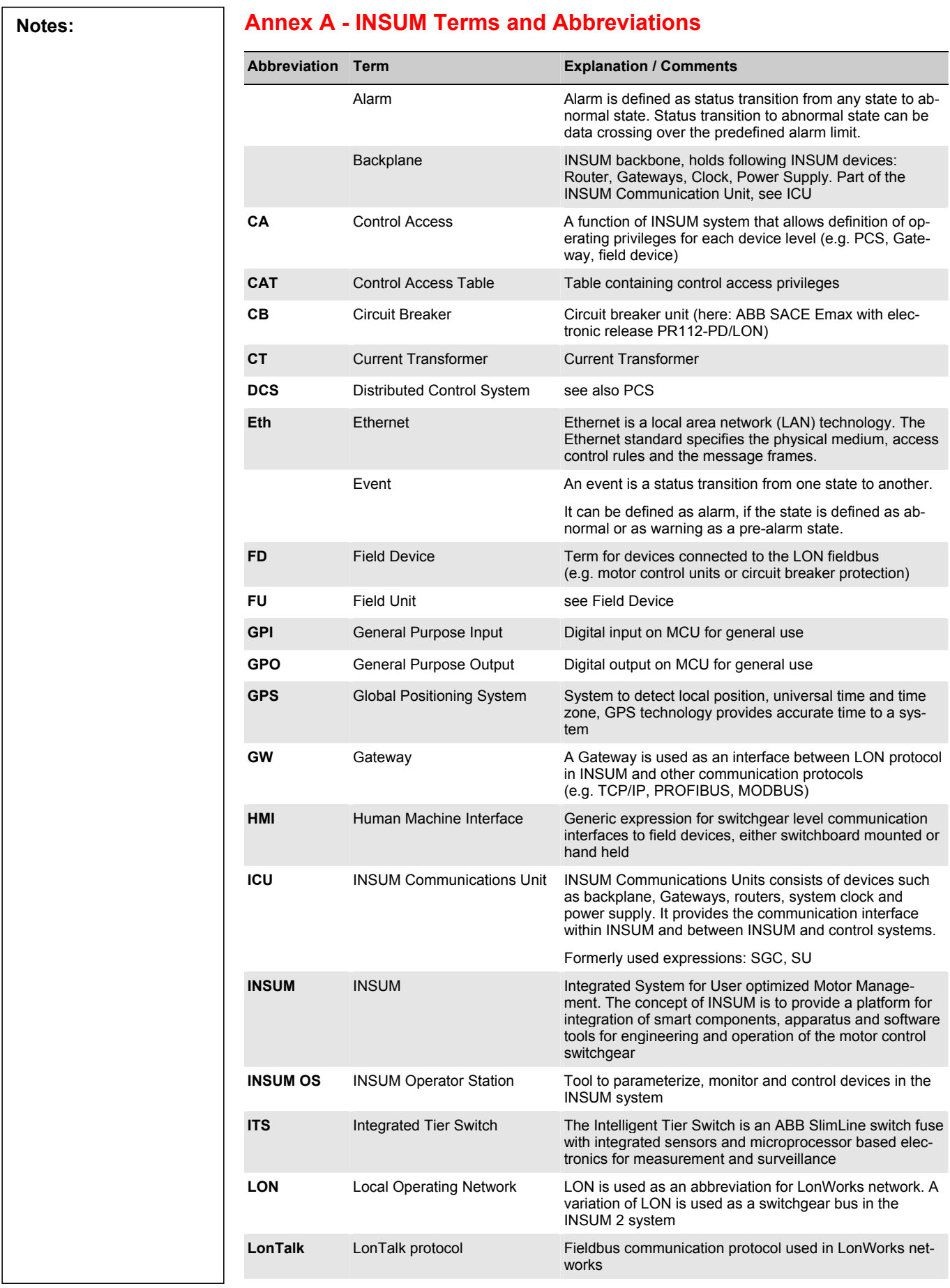

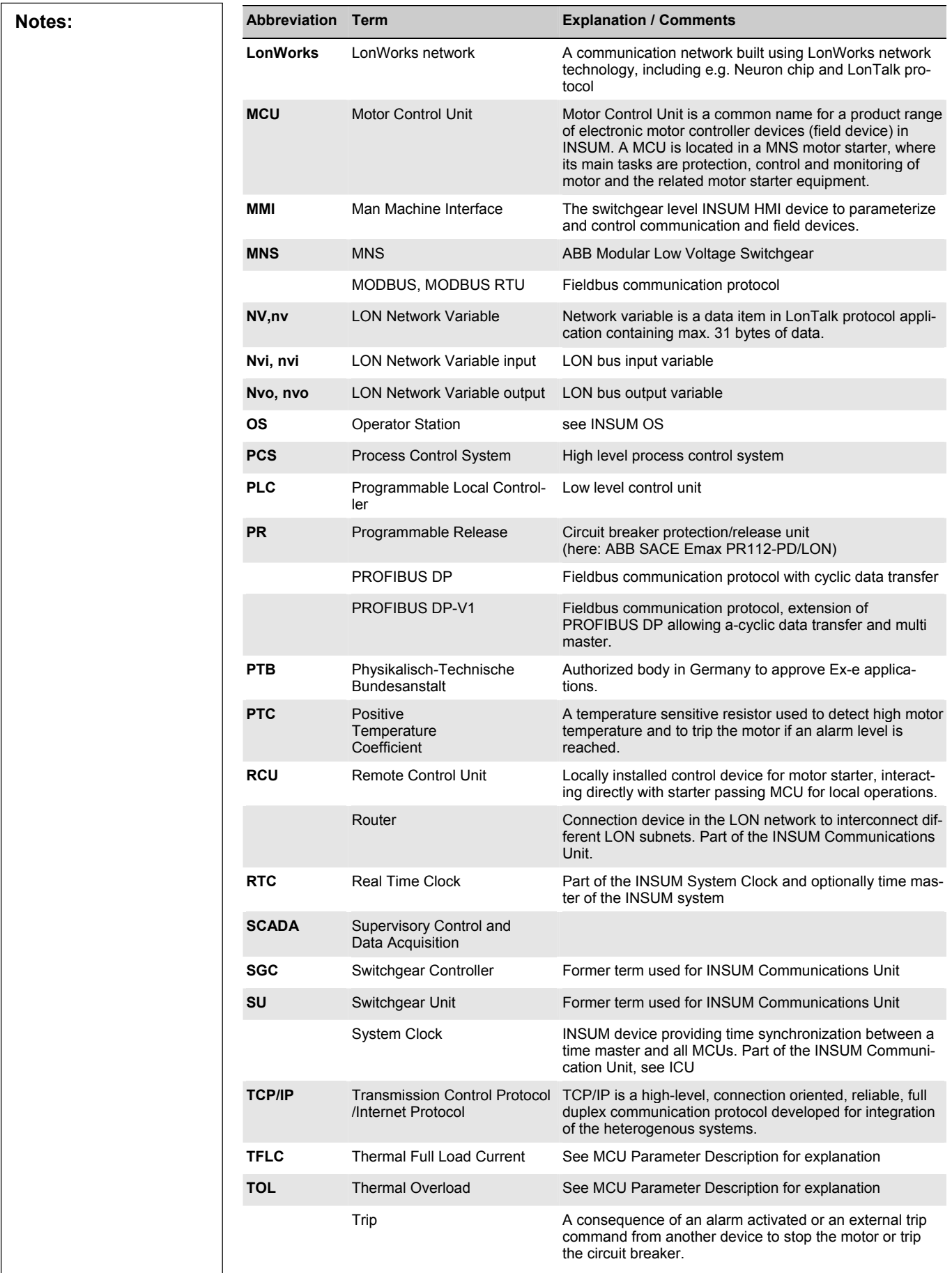

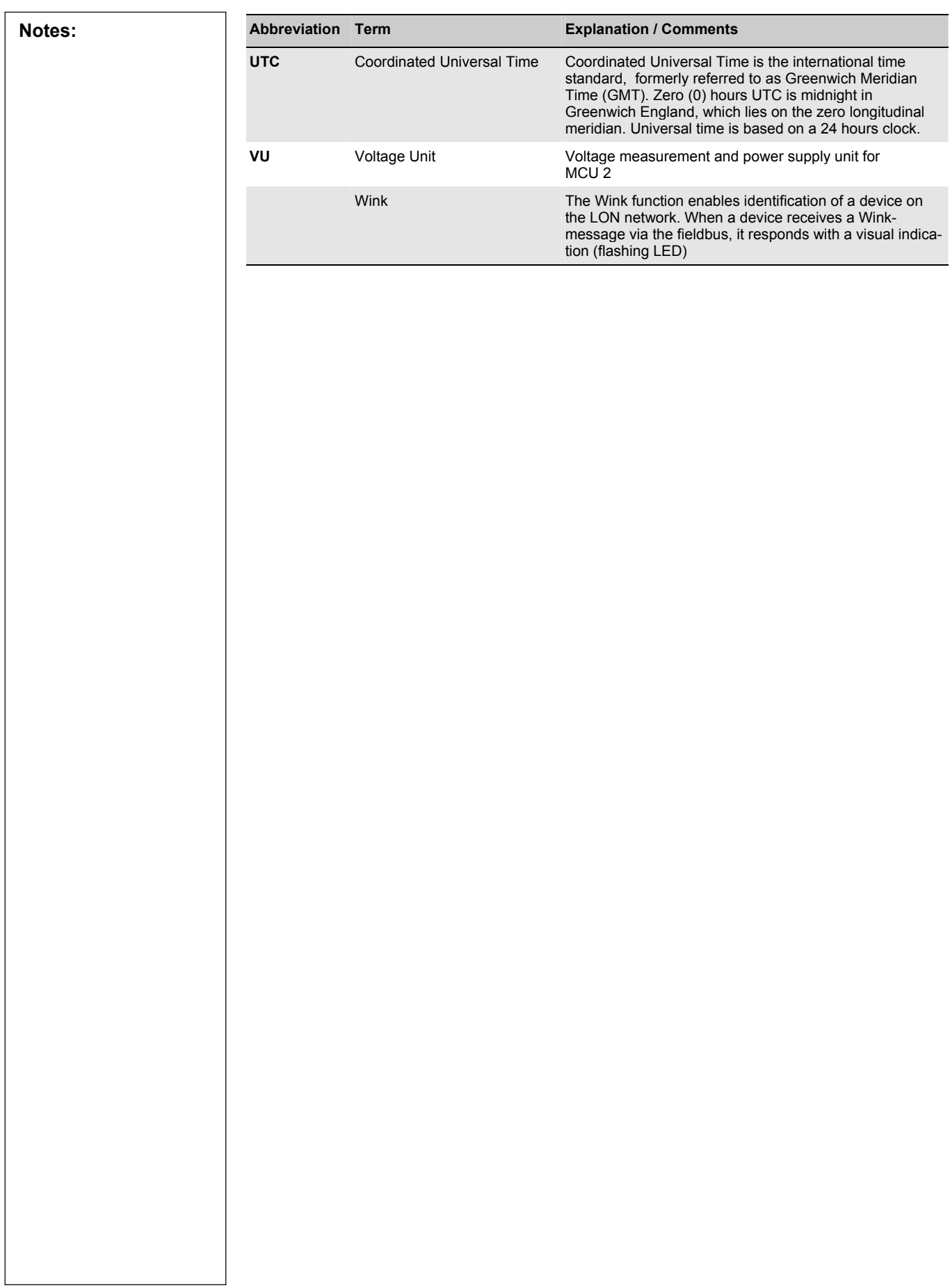

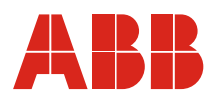

#### **ABB Schaltanlagentechnik GmbH**<br>Wallstadter Str. 59 D - 68526 Ladenburg / Germany

Related Products, News, Local Contacts: www.abb.com/mns

Editor: DEAST/BT<br>Publication No: 1TGC901093M0201